документ подпи**Миниотерство науки и** высшего образования Российской Федерации Информация о владельце: <sup>•</sup> • **государственное бюджетное образовательное учреждение высшего** оио: макаренко влена пиколаевна<br><sub>Долж</sub>о бразования «Ростовский государственный <mark>экономический университет (РИНХ)»</mark> ФИО: Макаренко Елена Николаевна Дата подписания: 20.05.2024 11:04:49 Уникальный программный ключ:

c098bc0c1041cb2a4cf926cf171d6715d99a6ae00adc8e27b55cbe1e2dbd7c78

УТВЕРЖДАЮ Начальник отдела лицензирования и аккредитации \_\_\_\_\_\_\_\_\_\_\_\_\_Чаленко К.Н.  $\left\langle \left\langle \begin{array}{ccc} 0 & \cdots & \cdots \end{array} \right\rangle \right\rangle$  20 г.

# **Рабочая программа дисциплины Разработка кроссплатформенных мобильных приложений**

основная профессиональная образовательная программа по направлению 02.03.02 Фундаментальная информатика и информационные технологии 02.03.02.01 "Теоретические основы информатики и компьютерные науки"

Для набора 2021 года

Квалификация Бакалавр

## КАФЕДРА **Информационных систем и прикладной информатики**

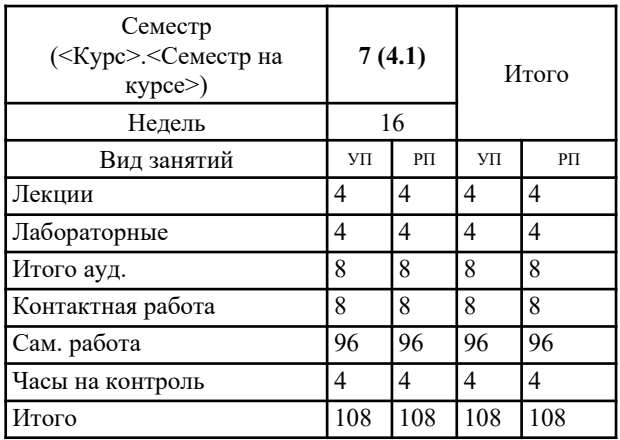

#### **Распределение часов дисциплины по семестрам**

## **ОСНОВАНИЕ**

Учебный план утвержден учёным советом вуза от 31.08.2021 протокол № 1.

Программу составил(и): к.э.н., доцент, Аручиди Н.А.

Зав. кафедрой: д.э.н., доцент Щербаков С.М. \_\_\_\_\_\_\_\_\_\_\_\_\_\_\_\_\_

Методическим советом направления: д.э.н., проф., Тищенко Е.Н.

#### **1. ЦЕЛИ ОСВОЕНИЯ ДИСЦИПЛИНЫ**

1.1 получение знаний и практических навыков по общим принципам, методам и инструментам создания кроссплатформенных приложений.

#### **2. ТРЕБОВАНИЯ К РЕЗУЛЬТАТАМ ОСВОЕНИЯ ДИСЦИПЛИНЫ**

**ПК-3: Способность собирать, обрабатывать и интерпретировать экспериментальные данные, необходимые для проектной и производственно-технологической деятельности; способность к разработке новых алгоритмических, методических и технологических решений в конкретной сфере профессиональной деятельности**

**ПК-5: Способность к установке, администрированию программных систем, к реализации технического сопровождения информационных систем; к интеграции информационных систем с спользуемыми аппаратно- программными комплексами**

**ПК-6: Способность применять в профессиональной деятельности современные языки программирования и методы параллельной обработки данных, операционные системы, электронные библиотеки и пакеты программ, сетевые технологии**

#### **В результате освоения дисциплины обучающийся должен:**

**Знать:**

теорию и методики разработки кроссплатформенных программных приложений структуру и компоненты мобильных операционных систем языки и фреймкворки создания кроссплатформенных приложений

**Уметь:**

разрабатывать переносимые приложения с использованием современных инструментальных средств использовать возможности мобильных устройств в мобильных приложениях

использовать современные среды разработки кроссплатформенных приложений

**Владеть:**

навыками создания, тестирования и развертывания кроссплатформенных приложений навыками проектирования кроссплатформенных приложений навыками отладки мобильных приложений с помощью эмуляторов и реальных устройств

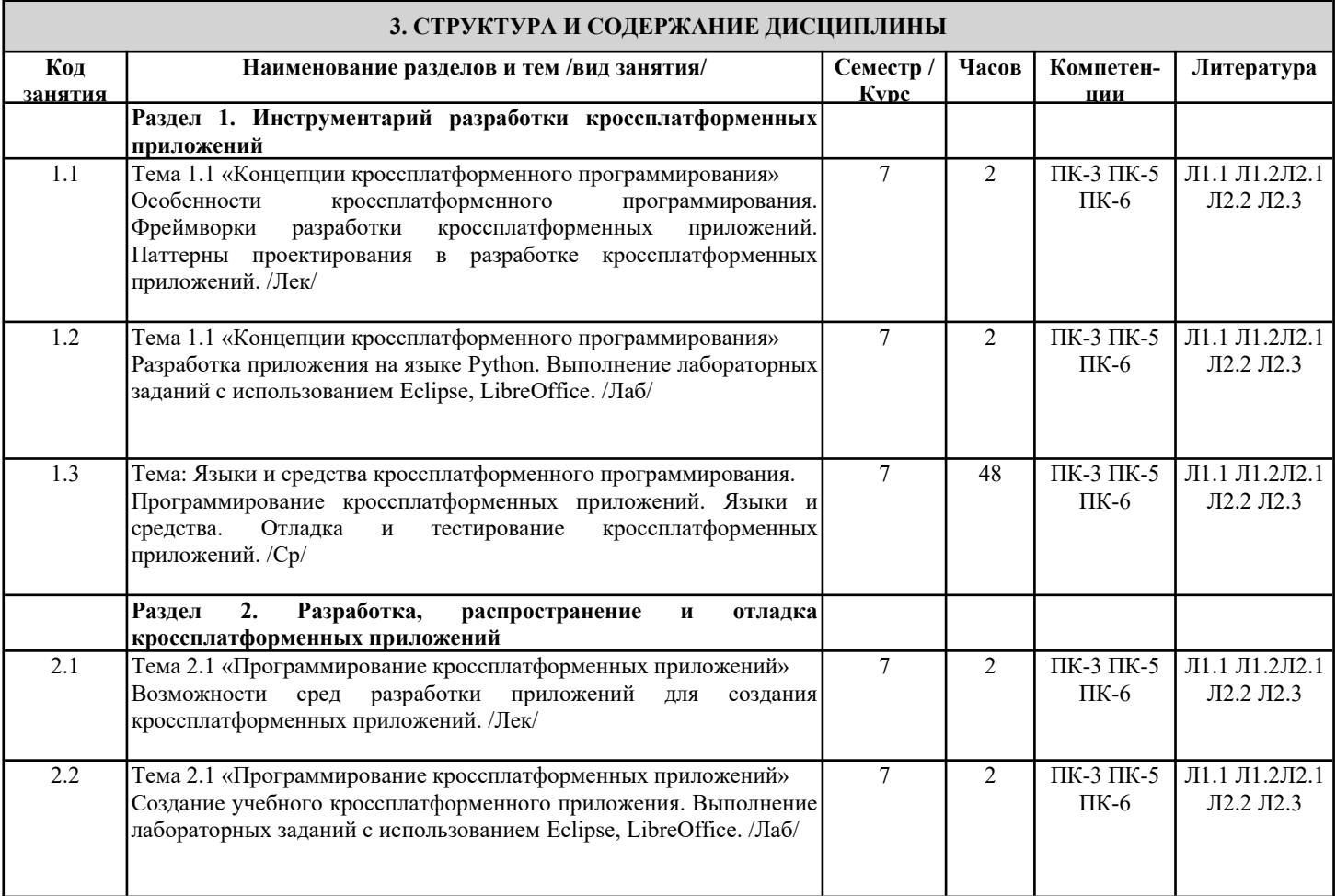

г

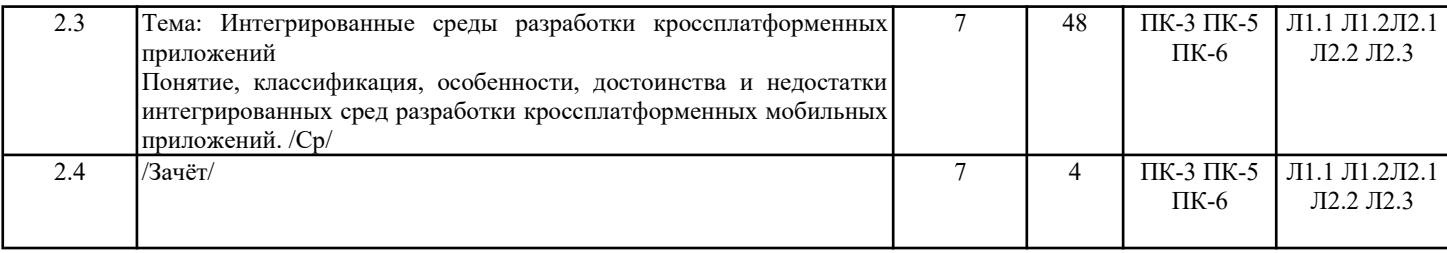

## **4. ФОНД ОЦЕНОЧНЫХ СРЕДСТВ**

Структура и содержание фонда оценочных средств для проведения текущей и промежуточной аттестации представлены в Приложении 1 к рабочей программе дисциплины.

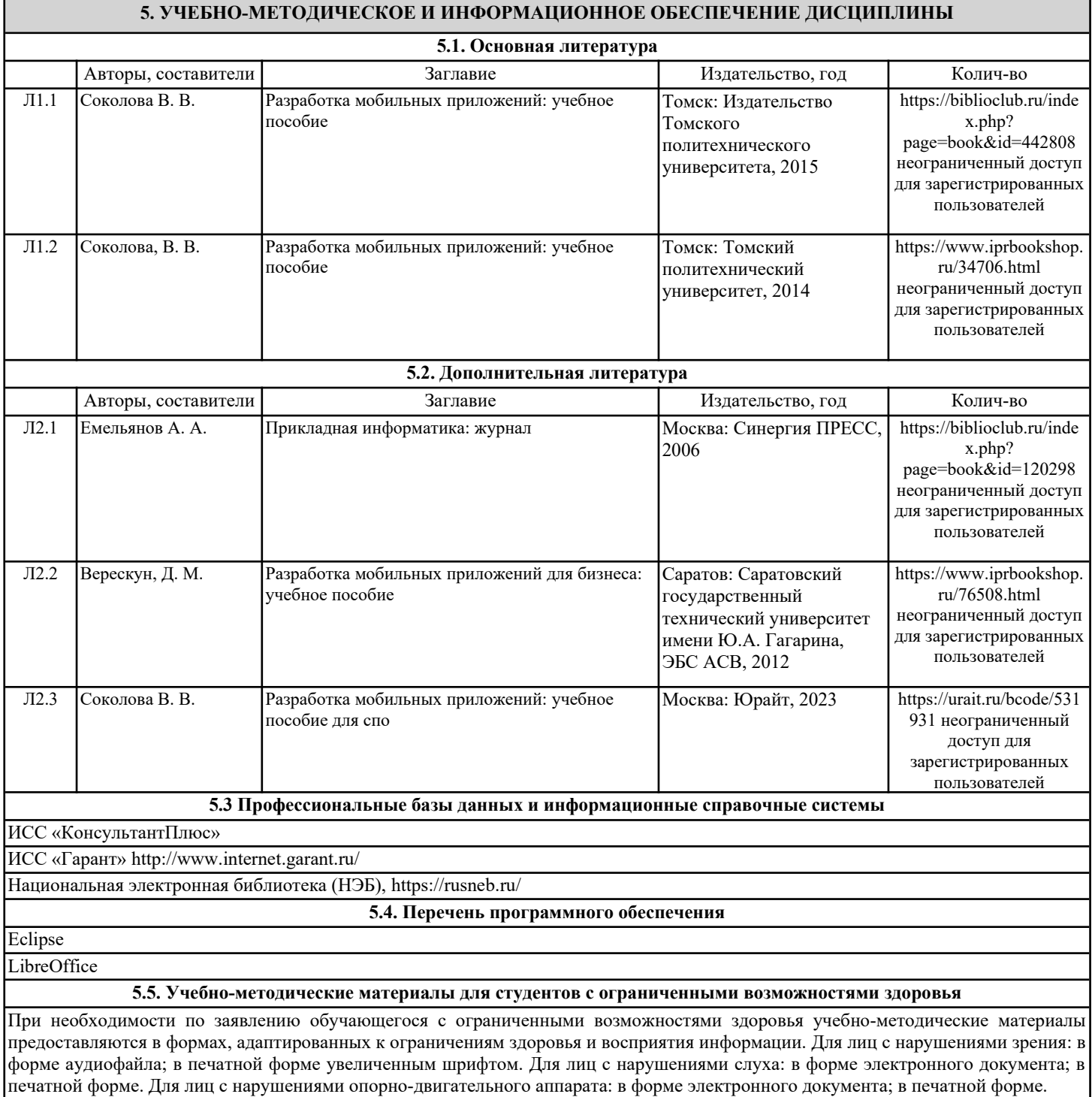

## **6. МАТЕРИАЛЬНО-ТЕХНИЧЕСКОЕ ОБЕСПЕЧЕНИЕ ДИСЦИПЛИНЫ (МОДУЛЯ)**

Помещения для проведения всех видов работ, предусмотренных учебным планом, укомплектованы необходимой специализированной учебной мебелью и техническими средствами обучения. Для проведения лекционных занятий используется демонстрационное оборудование. Лабораторные занятия проводятся в компьютерных классах, рабочие места в которых оборудованы необходимыми лицензионными программными средствами и выходом в Интернет.

## **7. МЕТОДИЧЕСКИЕ УКАЗАНИЯ ДЛЯ ОБУЧАЮЩИХСЯ ПО ОСВОЕНИЮ ДИСЦИПЛИНЫ (МОДУЛЯ)**

Методические указания по освоению дисциплины представлены в Приложении 2 к рабочей программе дисциплины.

# ФОНД ОЦЕНОЧНЫХ СРЕДСТВ

## 1. Описание показателей и критериев оценивания компетенций на различных этапах их формирования, описание шкал оценивания

1.1 Показатели и критерии оненивания компетенний

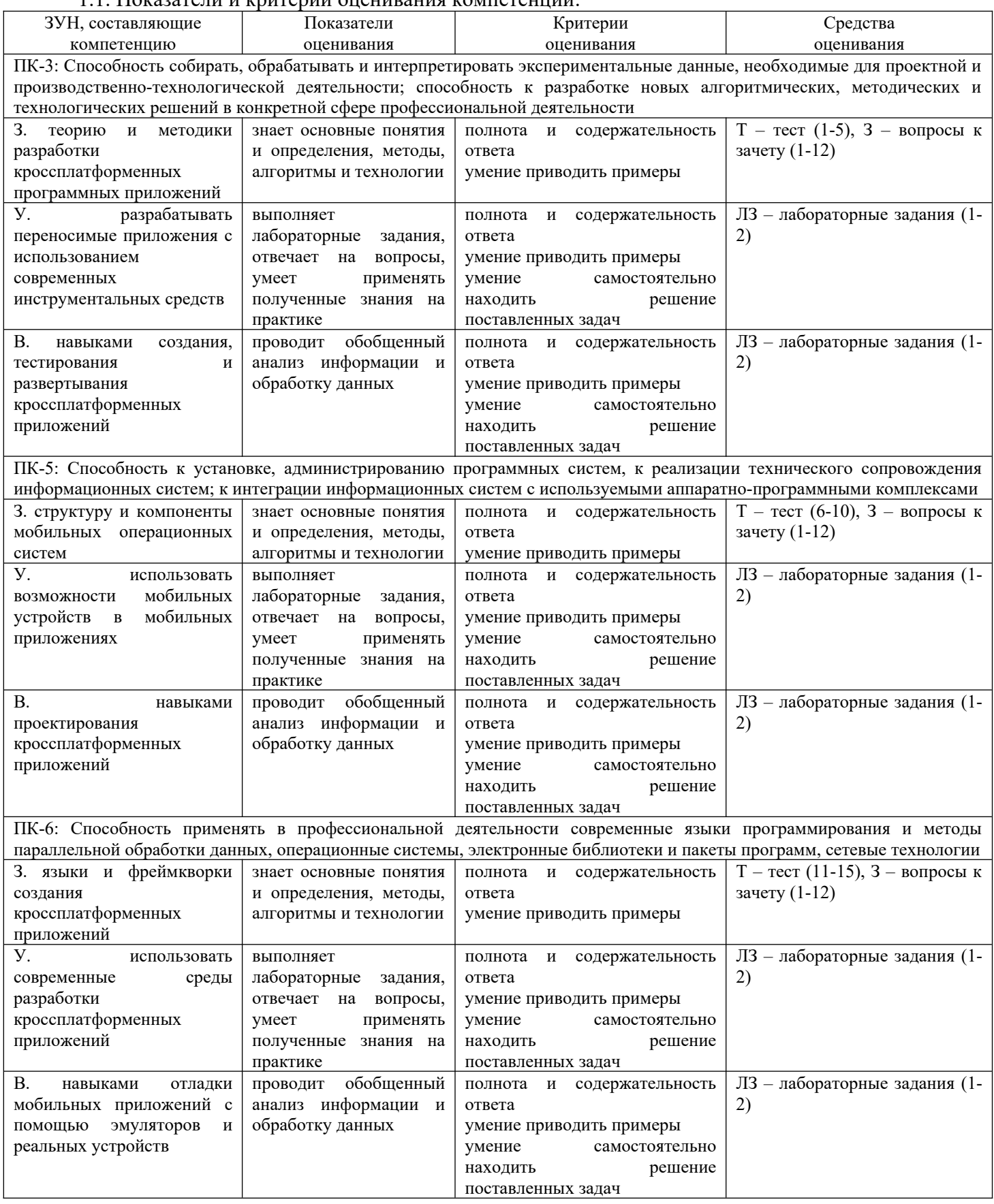

## 1.2 Шкалы оценивания:

Текущий контроль успеваемости и промежуточная аттестация осуществляется в рамках накопительной балльно-рейтинговой системы в 100-балльной шкале:

50-100 баллов (зачет);

0-49 баллов (незачет).

2. Типовые контрольные задания или иные материалы, необходимые для оценки знаний, умений, навыков и (или) опыта деятельности, характеризующих этапы формирования компетенций в процессе освоения образовательной программы

## Вопросы к зачету

- 1. Концепция кроссплатформенных приложений
- 2. Основные понятия кроссплатформенных приложений
- 3. Современные кроссплатформенные фреймворки
- 4. Библиотека Qt. Инструментальные средства wxWidgets.
- 5. Высокоуровневый язык программирования Python.
- 6. Ссылочные и атомарные объекты Python.
- 7. Объектно-ориентированное и функциональное программирование в Python.
- 8. Модули в языке Python.
- 9. Модули расширения и программные интерфейсы Python.
- 10. Тестирование и отладка программ. Поиск узких мест в приложениях.
- 11. Профилирование кроссплатформенных приложений.
- 12. Интегрированные среды разработки кроссплатформенных приложений

## Зачетное задание включает два вопроса – один теоретический вопрос и одно практикоориентированное задание из числа приведенных ниже лабораторных заданий.

## Критерии оиенивания:

- 50-100 баллов («зачет») - изложенный материал фактически верен, наличие глубоких исчерпывающих знаний в объеме пройденной программы дисциплины в соответствии с поставленными программой курса целями и задачами обучения; правильные, уверенные действия по применению полученных знаний на практике, грамотное и логически стройное изложение материала при ответе, усвоение основной и знакомство с дополнительной литературой; наличие твердых и достаточно полных знаний в объеме пройденной программы дисциплины в соответствии с целями обучения, правильные действия по применению знаний на практике, четкое изложение материала, допускаются отдельные логические  $\mathbf{M}$ стилистические погрешности, обучаюшийся усвоил основную литературу. рекомендованную в рабочей программе дисциплины; наличие твердых знаний в объеме пройденного курса в соответствии с целями обучения, изложение ответов с отдельными ошибками, уверенно исправленными после дополнительных вопросов; правильные в целом действия по применению знаний на практике;

- 0-49 баллов («незачет») - ответы не связаны с вопросами, наличие грубых ошибок в ответе, непонимание сущности излагаемого вопроса, неумение применять знания на практике, неуверенность и неточность ответов на дополнительные и наводящие вопросы.

## **Tect**

- 1. Какой из следующих файлов описывает, из чего состоит приложение?
- a) Strings XML
- b)  $R$  file
- c) AndroidManifest
- d) Layout file
- 2. Возможно ли использовать C/C++ для создания Android приложений?
- $a)$   $\Box a$
- b) Her
- 3. Какая база данных автоматически предоставляется Android?
- a) Apache
- b) Oracle
- c) SQLite
- d) MySOL
- 4. Какой нужно использовать метод для создания меню?
- a)  $setup()$
- b) setIndicator()
- c) on $Create()$
- d) onCreateOptionsMenu()
- 5. Какой класс является базовым для всех классов Kotlin?
- a) Object
- b) Class
- c) Android
- d) Any
- 6. Как называется Java виртуальная машина платформы Android:
- a) NET Framework
- b) Dalvik
- c) Juke Virtual Machine
- d) Parrot Virtual Machine
- 7. Из чего состоит архитектура платформы Android?
- а) Приложений, фреймворка приложений, библиотек, среды выполнения Андроид, ядра Linux.
- b) Приложений, фреймворка библиотек, среды выполнения Android, ядра Linux.
- c) Приложений, телефонного менеджера, библиотек, среды выполнения Android.
- d) Приложений, телефонного менеджера, библиотек, ядра Linux.
- е) Телефонного менеджера, библиотек, среды выполнения Android, ядра Linux.
- 8. В какой папке должны размещаться файлы разметки пользовательского интерфейса?
- a) /res
- b) /res/anim
- c) /res/drawable
- d) / $res/ips$
- e) /res/layout
- 9. Если вы попытаетесь получить доступ к lateinit переменной, значение которой не инициализировано, тогда возникнет исключение?
- a) UninitializedPropertyAccessException
- b) illegalArgumentException
- c) ArrayIndexOutOfBoundsException
- d) SQLException
- 10. Что из нижеперечисленного НЕ является одним из четырех компонентов Androidприложения?
- a) Activity
- b) Services
- c) Native Libraries
- d) Content providers
- 11. На чем можно протестировать Android приложение при разработке?
- a) Эмуляторе, включенном в Android SDK
- b) Физическом Android устройстве
- с) Стороннем эмуляторе
- d) Все вышеперечисленное

12. Какой конфигурационный файл содержит разрешение на использование GPS?

- a) Lavout file
- b) Manifest file
- c) Source file
- d) Property file
- 13. Когда мы хотим, чтобы результат мог быть возвращен дочерней активностью, какой метод используется?
- a) startActivity.Return()
- b) startActivityForResult()
- c) startActivity.Result()
- d) getResult.Activity()

14. Какой метод нужно переопределить для использования контекстного меню Android?

- a) onActivityResult()
- b) onCreateMenu()
- c) onMenuCreated()
- d) onCreateContextMenu().

15. В течение жизненного цикла Activity, какой метод вызывается системой первым?

- a) on $Stop()$
- b) on Start $()$
- c) on $Create()$
- d) onRestore()

## Критерии оценивания:

Из имеющегося банка тестов формируется вариант, содержащий 10 вопросов для одного обучающегося.

17-20 б. – тест пройден на 85-100 %;

7-16 б. – тест пройден на 35-84 %;

0-6 б. – тест пройден на менее, чем 35 %.

Максимальное количество баллов за тест - 20.

## Лабораторные задания

Лабораторное задание 1

Тема 1.1 «Концепции кроссплатформенного программирования»

кроссплатформенного Особенности программирования. Фреймворки разработки кроссплатформенных приложений. Паттерны проектирования в разработке кроссплатформенных приложений. Разработка приложения на языке Python.

Лабораторное задание 2

Тема 2.1 «Программирование кроссплатформенных приложений»

Возможности сред разработки приложений для создания кроссплатформенных приложений. Создание учебного кроссплатформенного приложения.

Критерии оценивания (для каждого задания):

31-40 б. - задание выполнено верно;

21-30 б. - при выполнении задания были допущены неточности, не влияющие на результат;

11-20 б. - при выполнении задания были допущены ошибки;

0-10 б. - при выполнении залания были лопущены существенные ошибки.

## **3. Методические материалы, определяющие процедуры оценивания знаний, умений, навыков и (или) опыта деятельности, характеризующих этапы формирования компетенций**

Процедуры оценивания включают в себя текущий контроль и промежуточную аттестацию.

**Текущий контроль** успеваемости проводится с использованием оценочных средств, представленных в п. 2 данного приложения. Результаты текущего контроля доводятся до сведения студентов до промежуточной аттестации.

**Промежуточная аттестация** проводится в форме зачета.

Зачет проводится по расписанию промежуточной аттестации. Количество вопросов в зачетном задании – 2 (один теоретический вопрос и одно практико-ориентированное задание). Объявление результатов производится в день зачета. Результаты аттестации заносятся в зачетную ведомость и зачетную книжку студента. Студенты, не прошедшие промежуточную аттестацию по графику сессии, должны ликвидировать задолженность в установленном порядке.

# **МЕТОДИЧЕСКИЕ УКАЗАНИЯ ПО ОСВОЕНИЮ ДИСЦИПЛИНЫ**

Учебным планом предусмотрены следующие виды занятий:

- лекции;

- лабораторные занятия;

 В ходе лекционных занятий рассматриваются основные теоретические вопросы, даются рекомендации для самостоятельной работы и подготовке к лабораторным занятиям и практическим занятиям.

В ходе лабораторных углубляются и закрепляются знания студентов по ряду рассмотренных на лекциях вопросов, развиваются навыки практической работы.

При подготовке к лабораторным занятиям каждый студент должен:

– изучить рекомендованную учебную литературу;

– изучить конспекты лекций;

– подготовить ответы на все вопросы по изучаемой теме.

В процессе подготовки к лабораторным студенты могут воспользоваться консультациями преподавателя.

Вопросы, не рассмотренные на лекциях, лабораторных занятиях, должны быть изучены студентами в ходе самостоятельной работы. Контроль самостоятельной работы студентов над учебной программой курса осуществляется в ходе занятий методом теста и выполнения лабораторных заданий. В ходе самостоятельной работы каждый студент обязан прочитать основную и по возможности дополнительную литературу по изучаемой теме, дополнить конспекты лекций недостающим материалом, выписками из рекомендованных первоисточников, выделить непонятные термины, найти их значение в энциклопедических словарях.

Студент должен готовиться к предстоящему лабораторному занятию по всем обозначенным в рабочей программе дисциплины вопросам.

Для подготовки к занятиям, текущему контролю и промежуточной аттестации студенты могут воспользоваться электронно-библиотечными системами. Также обучающиеся могут взять на дом необходимую литературу на абонементе университетской библиотеки или воспользоваться читальными залами.